## **2022年出口退运的退税问题怎么解决**

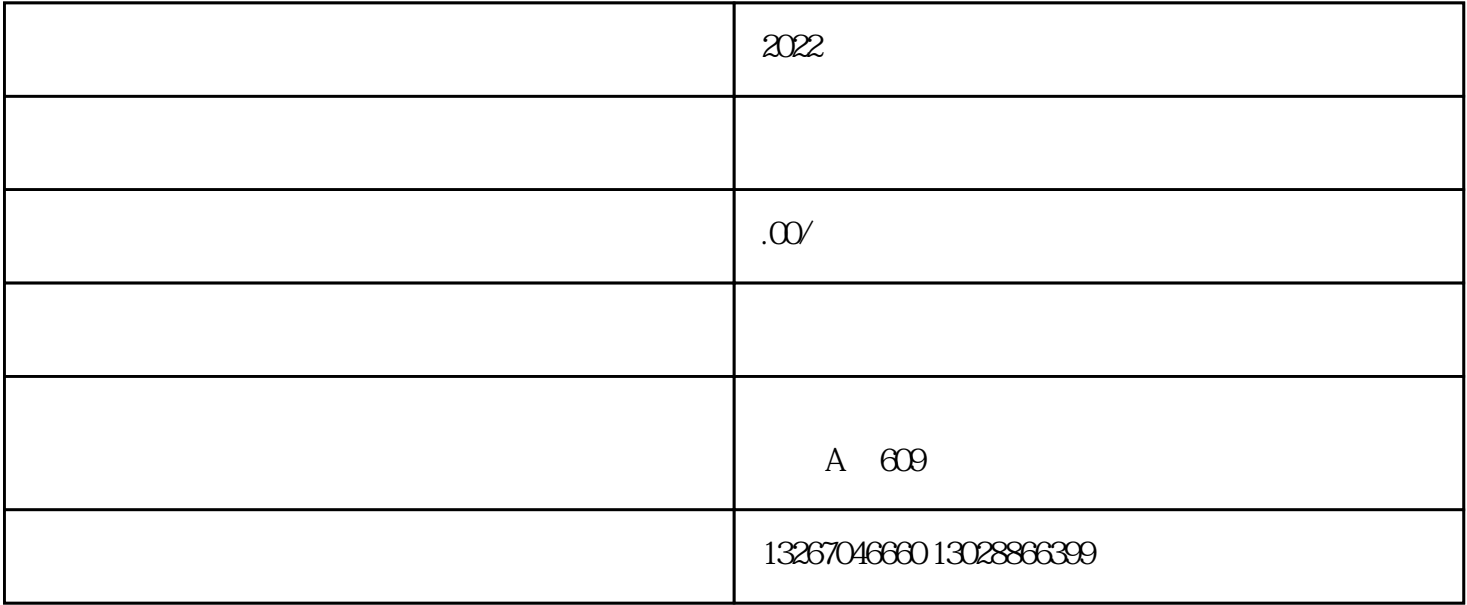

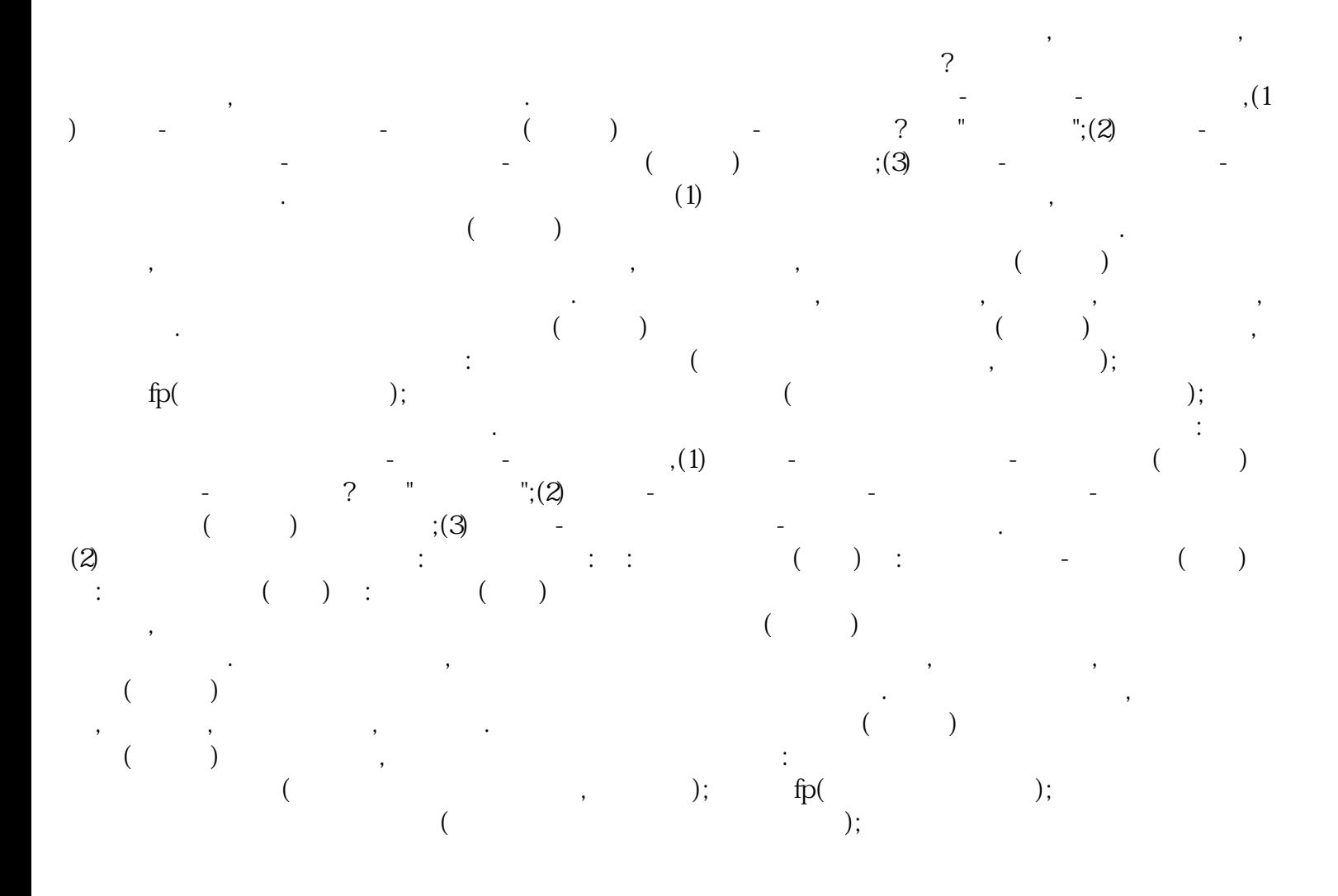

④主管税务机关要求报送的其他资料.--------如果您需要这类的服务,请跟我们联系 浩通天成国际物流

 $\mathcal{L}_{\mathcal{M}}$ 

吴S